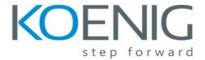

## **PhoneGap for Mobile Application**

## **Course Contents:**

## 1. Phonegap Introduction

- Introduction
- History
- Architecture

#### 2. Introduction to HTML & CSS

- Basics
- Simple website making
- Styling using CSS

## 3. Adding functionalities using jQuery/JavaScript

## 4. Setting up of environment

- Downloading and installing PhoneGap
- Installing PhoneGap in eclipse
- Making hello world

## 5. Introduction and usage of Phonegap Build Services

## 6. User Interface Development with jQuery Mobile

- Introduction
- Creating Pages
- GUI making
- Navigation bar, buttons, grids and Other Controls
- Persisting data between jQuery Mobile pages

## 7. PhoneGap API

#### Movement and Location

- o Detecting device movement using the accelerometer
- Obtaining device geolocation sensor information
- Retrieving map data through geolocation coordinates

## • File System, Storage, and Local Databases

- Saving a file to device storage
- Opening a local file from device storage
- Displaying the contents of a directory
- O Creating a local SQLite database

## Working with Audio, Images, and Video

- Recording audio within your application
- Playing audio files from the local filesystem
- Capturing video using the devices video recording application
- Loading a photograph from the devices camera roll/library

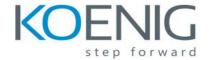

# **PhoneGap for Mobile Application**

## Working with Your Contacts

- Listing all available contacts
- O Displaying contact information for a specific individual
- Creating and saving a new contact

#### Work with Native Events

- Pausing your application
- Resuming your application
- o Displaying the status of the device battery levels
- o Displaying network connection status

## 8. Extending PhoneGap with Plugins

- Extending your Cordova application with a native plugin
- Extending your Cordova iOS application with a native plugin
- The plugin repository

## 9. Deploying and testing

- Compiling it to APK files
- Exporting to android device
- Testing app on Emulator
- Testing app on Device

## 10. App Store Submission

- Signing Android applications
- Submitting the app to Google Play Store